# **Découverte du logiciel Maya de synthèse d'images**

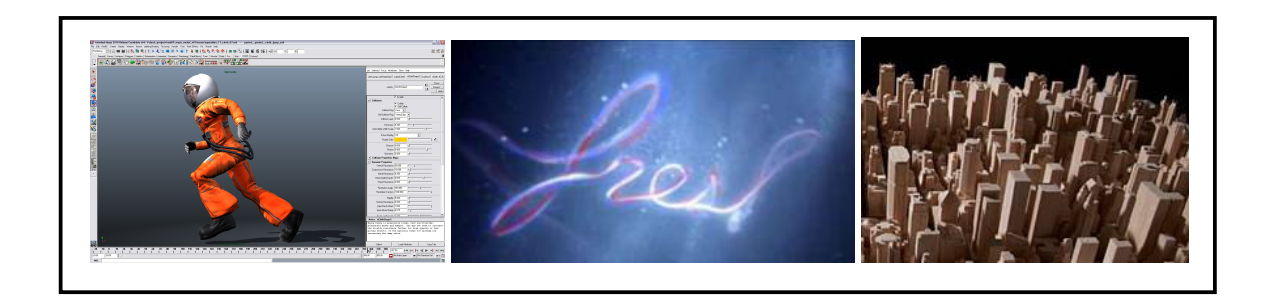

### Contexte :

Nous proposons une introduction au logiciel Autodesk Maya, logiciel leader du monde des effets spéciaux au cinéma et à la télévision. La découverte du logiciel intègre plusieurs grands chapitres :

- Modeling : modéliser des surfaces par des mesh ou des NURBS voir ici
- Animation : déplacer les différents objets de la scène voir ici
- Rendering : colorer les surfaces, régler les effets de lumière voir ici
- Dynamics : effets spéciaux, particules, simulation mécanique voir ici
- Scripting : à partir du langage interne de Maya, automatiser des traitements
- Performance : optimiser les calculs sur un réseau d'ordinateurs (RenderFarm)

## Etapes du projet :

- Découverte de Maya.
- Réalisation de mini-projets sous forme d'exercices, à choisir avec l'enseignant. Cette étape peut occuper la totalité du projet.
- Choix d'un projet à réaliser par les élèves, le projet doit rester MODESTE.

## Ressources fournies pour le projet :

- Le logiciel Maya : téléchargeable gratuitement pour les étudiants ESIEE.
- Exercices : en accord avec l'enseignant, les élèves choisissent des exercices à partir de la plateforme Digital Tutor.

## Liens :

- http://www.autodesk.fr/maya
- http://www.digitaltutors.com
- http://www.esiee.fr/~buzerl/ENSEIGNEMENT/Enseignements.htm